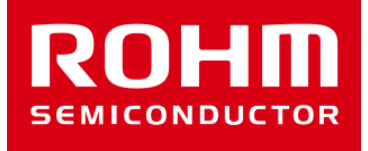

## ROHM Sensor Shieldの ML8511A用ソフトウェア資料

May 17, 2016 Sensor Application G

© 2016 ROHM Co.,Ltd.

## UVセンサ(ML8511A)

- スケッチファイルの動作(ML8511A.ino)
- setup関数
	- Arduino IDEのSerial Monitorにログを出力するためのSerial関数設定(9600bps)
	- ML8511Aの初期化関数(引数にアナログ端子)
- loop関数
	- UVセンサの出力電圧を取得し、UV値[mW/cm<sup>2</sup> ]に変換して出力
	- 500msごとに実行
- ライブラリファイル(ML8511A.h, ML8511A.cpp)
- コンストラクタ
	- 何もしない
- init関数
	- 引数に指定されたアナログ端子番号を保持
- get rawval関数
	- init関数で指定したアナログ端子のADC後の値を返す
- get\_val関数
	- 1. get rawval関数の実行
	- 2. convert uv関数の実行
	- 3. UV値を返す
- convert\_uv関数
	- UVセンサの出力電圧からUV値へ変換

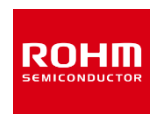

## UVセンサ(ML8511A)

- UVセンサの出力電圧からUV値変換
- Arduino UnoのADCの基準電圧はデフォルト5V
- Arduino UnoのADCは10bitだから5V=1023 [counts]が最大
- UVセンサの電源電圧を3Vにした場合、ADCの最大は1024\*3/5=615 [counts]になる
- UVセンサの出力電圧は以下の式で導出 UV vout[V] = (ADC Value  $*$  5[V]) / 1024[counts] -  $(1)$
- UV値 vs 電圧
	- 10mW/cm<sup>2</sup>の光強度時、2.2V出力 (標準)
	- 遮光時(0mW/cm<sup>2</sup> )の光強度時、1V出力(標準)
	- 上記の関係から電圧からUV値への変換は以下の式になる <u>UV値 [mW/cm<sup>2</sup>] = 25(UV\_vout − 1)/ 3</u>

この式と①式を使用し、UV値を計算する

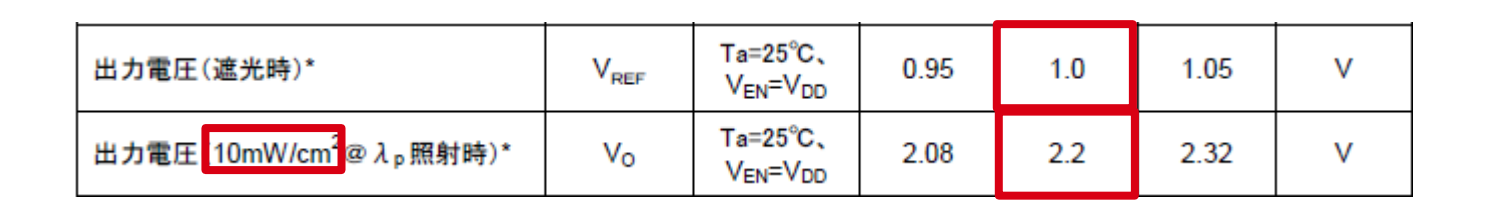

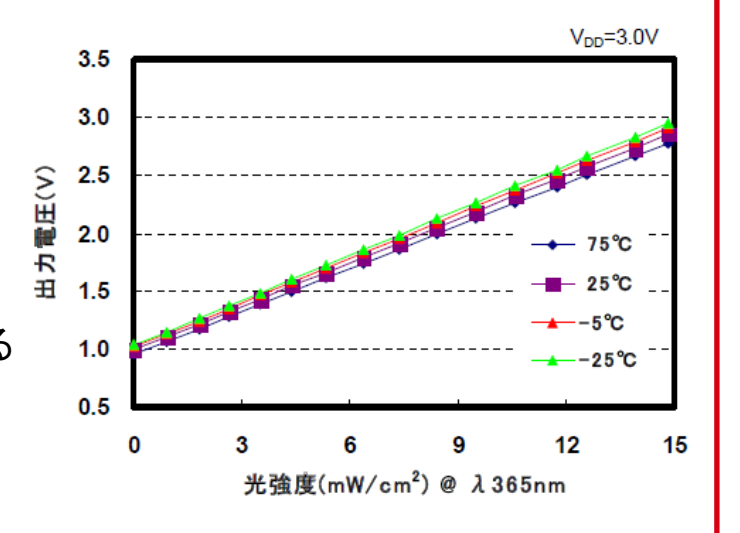

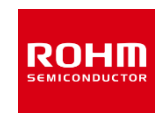

## **ROHM SEMICONDUCTOR**

ROHM Co., Ltd. © 2016 ROHM Co., Ltd.